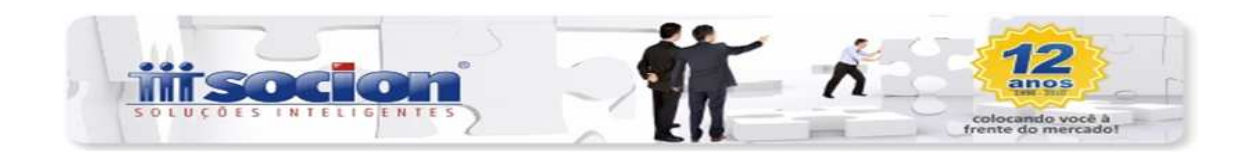

### **Atualizações JBContador:**

Pacote 6000- Na aba E-mail: Configuração de e-mail – Opções de informar um texto para aparecer no corpo do e-mail, quando for feito o envio de fatura ou boleto.

#### Imagem

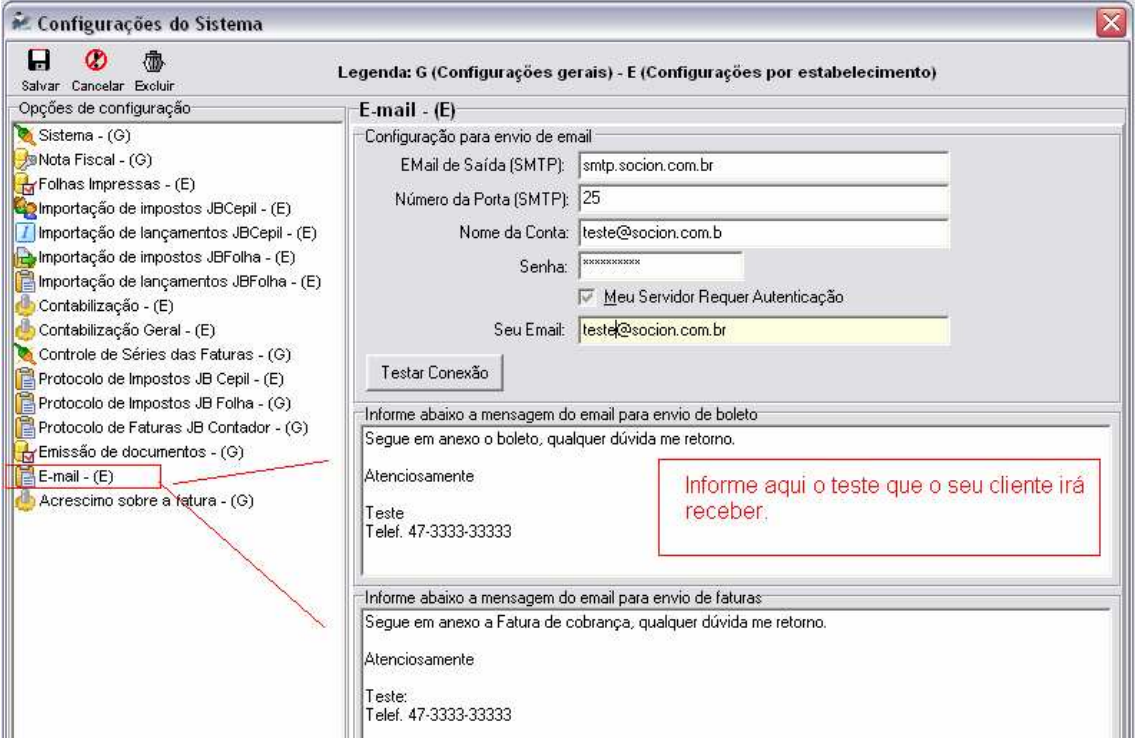

No campo: Acréscimo sobre a fatura: Incluído a opção de configuração 'Juro' sobre a 'fatura', onde será configurado o percentual de juro que será acrescentado sobre uma fatura em atraso.

Pacote 6057: Recebimentos de contas: Incluído a opção para calcular um juro de forma automática quando uma fatura estiver em atraso. Juro será calculado com base na configuração do pacote 6000.

### Imagem

Parceiro de Negócios

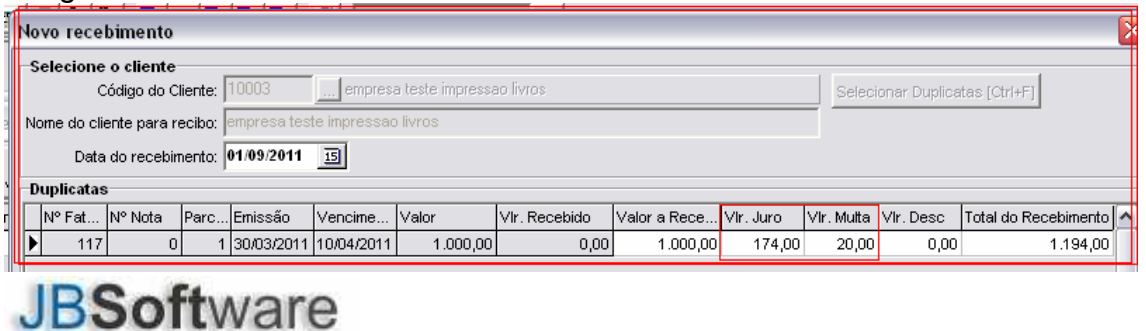

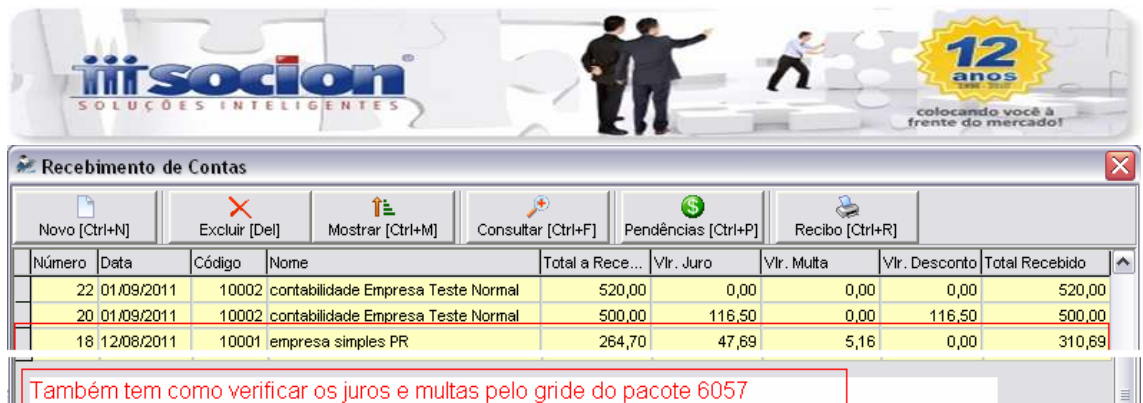

Pacote 6222: Relatório de recebimento: Incluído no relatório Juros e Multas para visualização quando realizado a baixa da fatura em atraso.

Pacotes 6091/6093/6222/6125/6126: Nesses pacotes foram implementados a opção de impressão de relatórios em gráficos para expressar visualmente os dados seja pelo modo de "Pizza" que mostra em percentual ou "Barra" em valores.

Pacote 6135 Relatório dos Sócios Aniversariantes: Nesse Relatório é possível visualizar os sócios de determinadas empresas que estão de aniversário em um determinado período.

Pacote 6136: Etiqueta dos Sócios Aniversariantes: Nesse pacote é possível gerar etiquetas dos sócios aniversariantes de empresas para um período informado.

# **Dica do Sistema:**

Pacote 6003- Configurações dos Clientes:

Campo Cobrança:

• Para a geração do boleto em código de barras no pacote 6074 deverá ter configurado as contas do banco no item:

Conta Bancária para deposito:

Configuração de contas corrente de cobrança:

• Para a contabilização do conta a receber realizo pelo pacote 6055 deverá ter configurado o item:

Tipo de cobrança da nota fiscal= 2- A prazo

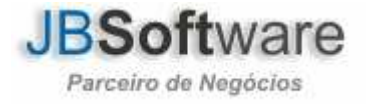

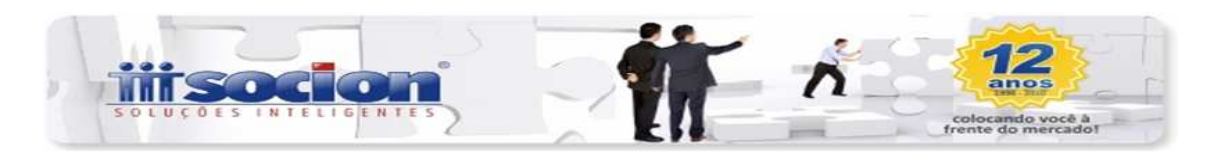

# Imagem:

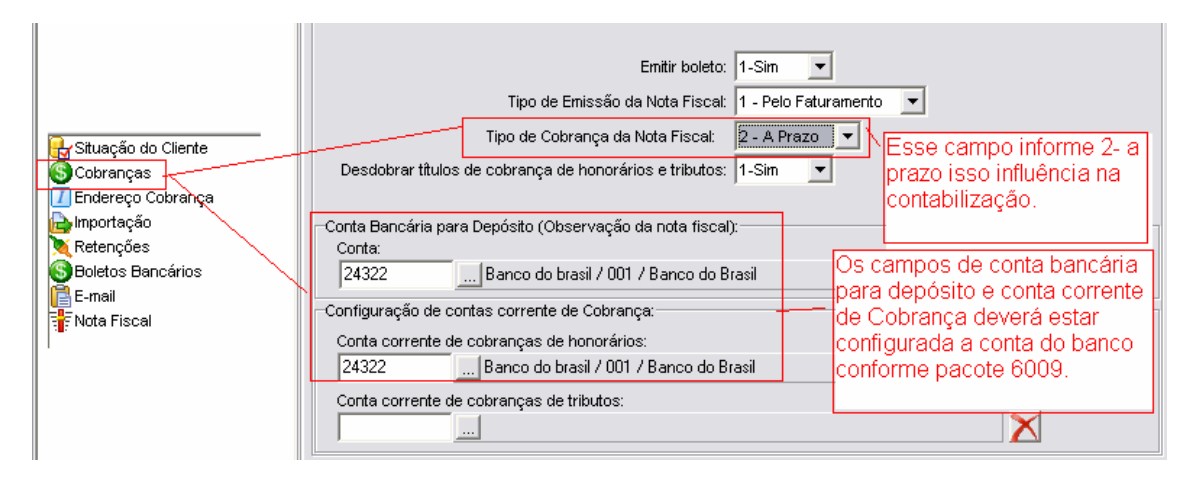

## Atenciosamente

Equipe Socionsystem

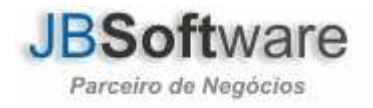